# PROGRAMIRANJE U MATLAB-U

Uslovni iskazi

## Uslovni iskaz

■ To je komanda koja omogućava Matlab-u da odlučuje da li će izvršiti grupu komandi koja sledi iskazu ili će te komande preskočiti. U uslovnom iskazu morate zadati uslovni izraz. Ako je rezultat izraza true, izvršava se grupa komandi koja neposredno sledi iskazu. Ako je rezultat false, računar preskače tu grupu naredbi. Uslovni iskazi se mogu unositi u program napisan u skript datoteci ili u funkcijskoj datoteci.

# Struktura if-end

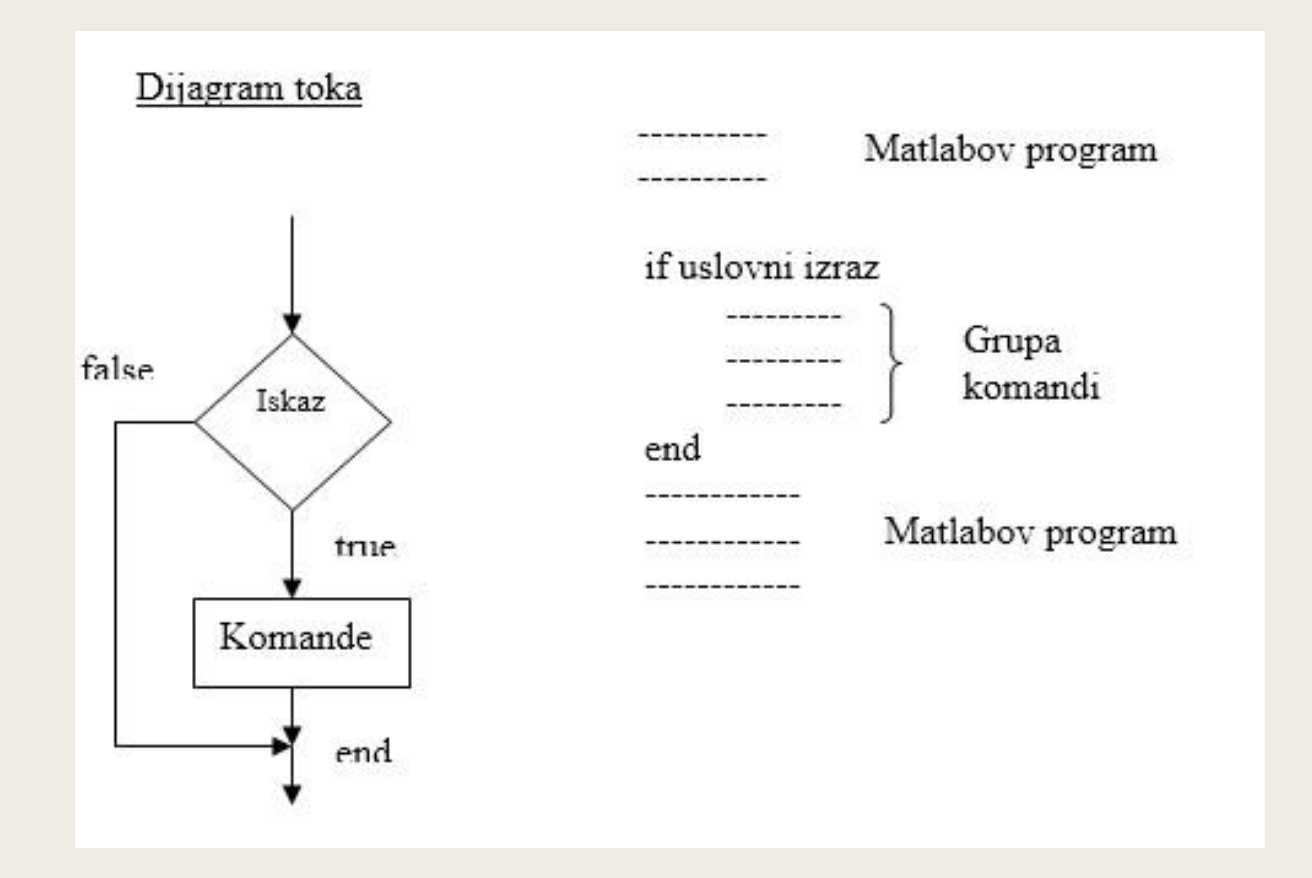

#### Primer

■ Radnik je plaćen za određeni iznos po satu za rad do 40 sati, a prekovremeni rad se plaća 50% više. Napišite program u skript datoteci koji će obračunavati zaradu radnika. Program zahteva od korisnika da unese ukupan broj sati i iznos satnice, a zatim prikazuje ukupnu zaradu.

## Struktura *if-else-end*

■ Ova struktura omogućava da se izabere izvršavanje jedne od dve moguće grupe komandi. Ako je vrednost iskaza true, program izvršava prvu grupu komandi između iskaza if i else, a zatim preskače ostale komande do iskaza end. Ako je vrednost izraza false, program preskače komande do iskaza else, a zatim izvršava komande koje se nalaze između else i end.

# Struktura *if-elseif-else-end*

■ Struktura sadrži dva uslovna iskaza koji omogućavaju da se jedna od tri grupe naredbi odabere za izvršavanje.

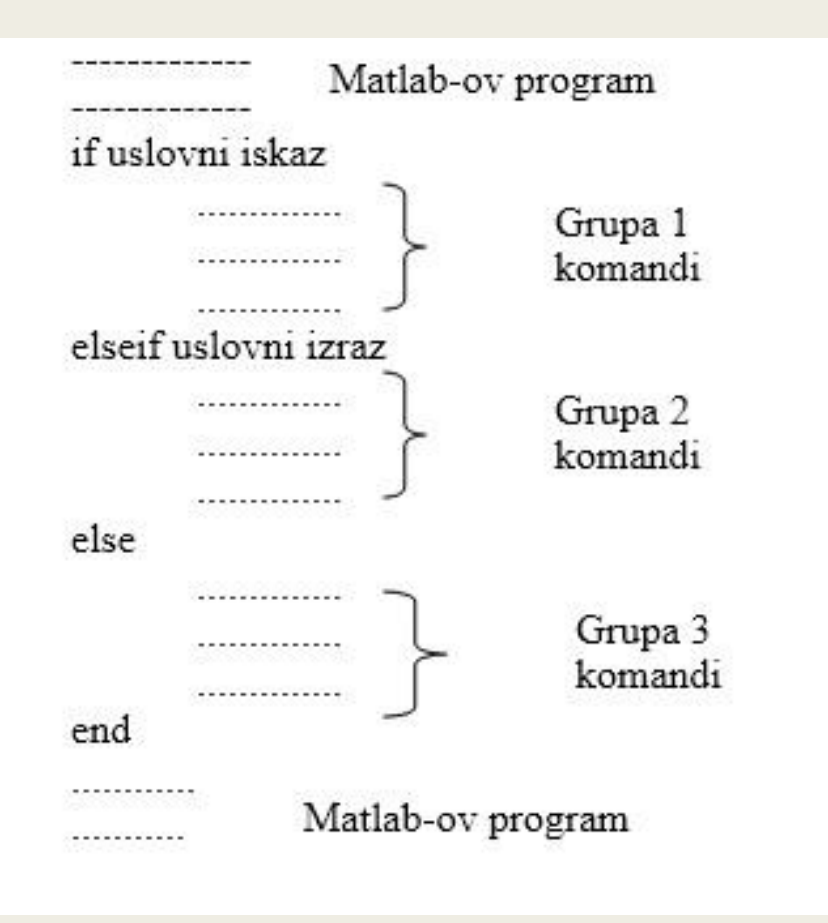

#### Iskaz *switch-case*

■ Omogućava da se za izvršavanje izabere jedna od više mogućih grupa komandi.

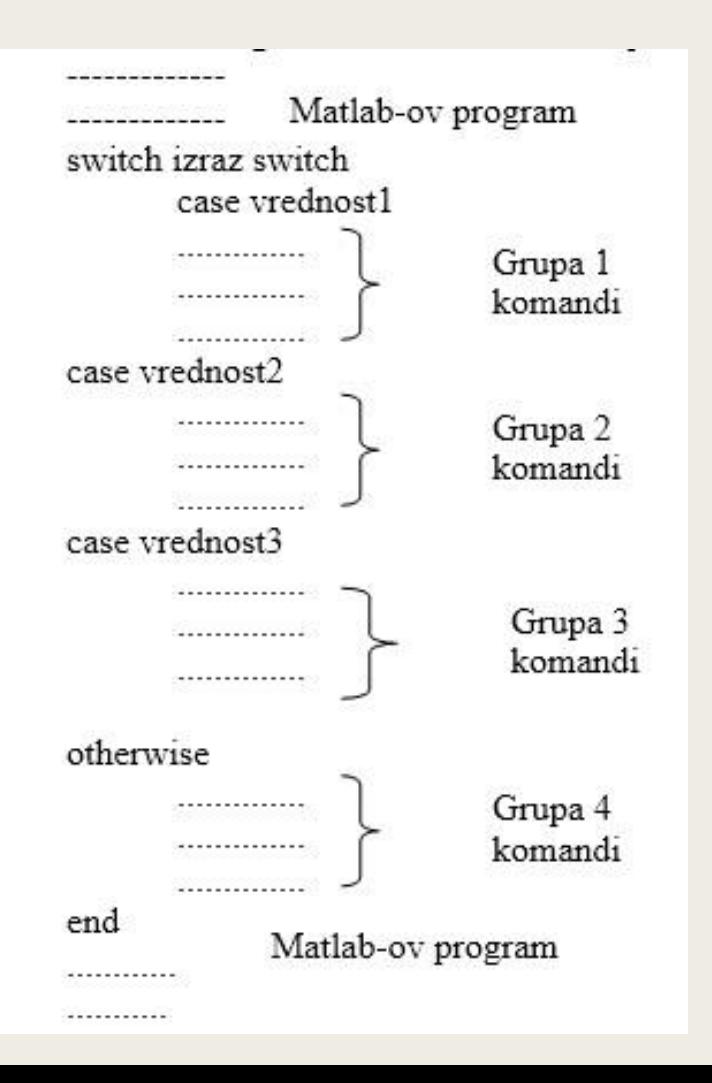

#### *switch-case*

- Izraz u komandi switch može biti vrednost ili znakovni niz. Najčešće je to promenljiva kojoj je dodeljena skalarna vrednost ili znakovni niz.
- Vrednost izraza u komandi switch se poredi pojedinačno sa vrednošću zadatom u svakom iskazu case. Ako se vrednosti podudaraju, izvršava se grupa komandi iza odgovarajućeg iskaza case. Ako postoji više od jednog podudaranja, izvršava se samo prvi iskaz. Ukoliko nije pronađeno podudaranje i postoji iskaz otherwise, izvršava se ta grupa komandi. Ukoliko otherwise ne postoji ne izvršava se ni jedna grupa komandi.

# Primer

Napišite program u skript datoteci koji količinu energije izraženu određenim jedinicama, džul (J), ft-lb, kalorija (cal) ili eV, preračunava u ekvivalentnu količinu u drugim jedinicama koje korisnik zada. Program najpre zahteva da korisnik zada količinu energije, tekuću jedinicu i novu ciljnu jedinicu. Rezultat je količina energije izražena u novim jedinicama.

Faktori konverzije su sledeći:

1J=0.738ft-lb=0.239cal=6.24x1018eV

Upotrebite program da bi ste preračunali sledeće vrednosti: a)150 J u ft-lb; b)2800cal u J; c) 2.7eV u cal.

## Zadatak

Najveće dnevne temperature u Njujorku i Enkoridžu u Farenhajtima tokom januara 2015. date su u narednim vektorima: TNY=[31 26 30 33 33 39 41 41 34 33 45 42 36 39 37 45 43 36 41 37 32 32 35 42 38 33 40 37 36 51 50]; TEN=[37 24 28 25 21 28 46 37 36 20 24 31 34 40 43 36 34 41 42 35 38 36 35 33 42 42 37 26 20 25 31]. Napišite program u skript datoteci koji daje odgovore na sledeća pitanja:

- a) Prosečna temperatura tokom meseca u oba grada;
- b) Koliko je dana u svakom gradu temperatura bila iznad proseka?
- c) Koliko je dana i kada (navesti datume u mesecu) temperatura u Enkoridžu bila viša od temperature u Njujorku?
- d) Koliko je dana i kada temperatura bila jednaka u oba grada?
- e) Koliko je dana i kada temperatura u oba grada bila iznad tačke smrzavanja (32 F)?